## SAP ABAP table RTRDC\_REC\_FIELDS {Include for Fields in Table TRDC\_REC}

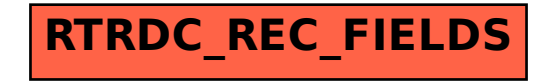